### **Improvement of predictive Quality for Final Repository Site Simulations through Optimal Data Acquisition and Smart Monitoring**

### **Qian Chen, M.Sc**

Prof. Julia Kowalski Dr. Marc S. Boxberg

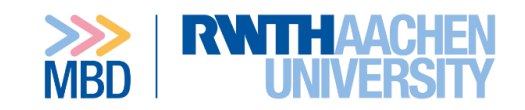

Chair of Methods for Model-based Development in Computational Engineering Faculty of Mechanical Engineeringv

**Nino Menzel, M.Sc Maria Fernanda Morales, M.Sc**

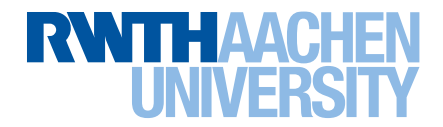

Department of Geophysical Imaging and Monitoring

Prof. Florian Wagner approvement appl. Prof. Sergey Oladyshkin Prof. Wolfgang Nowak

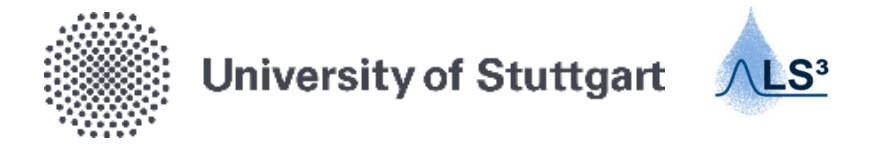

Department of Stochastic Simulation and Safety Research for Hydrosystems Institute for Modelling Hydraulic and Environmental Systems Stuttgart Center for Simulation Science

### **URS Project**

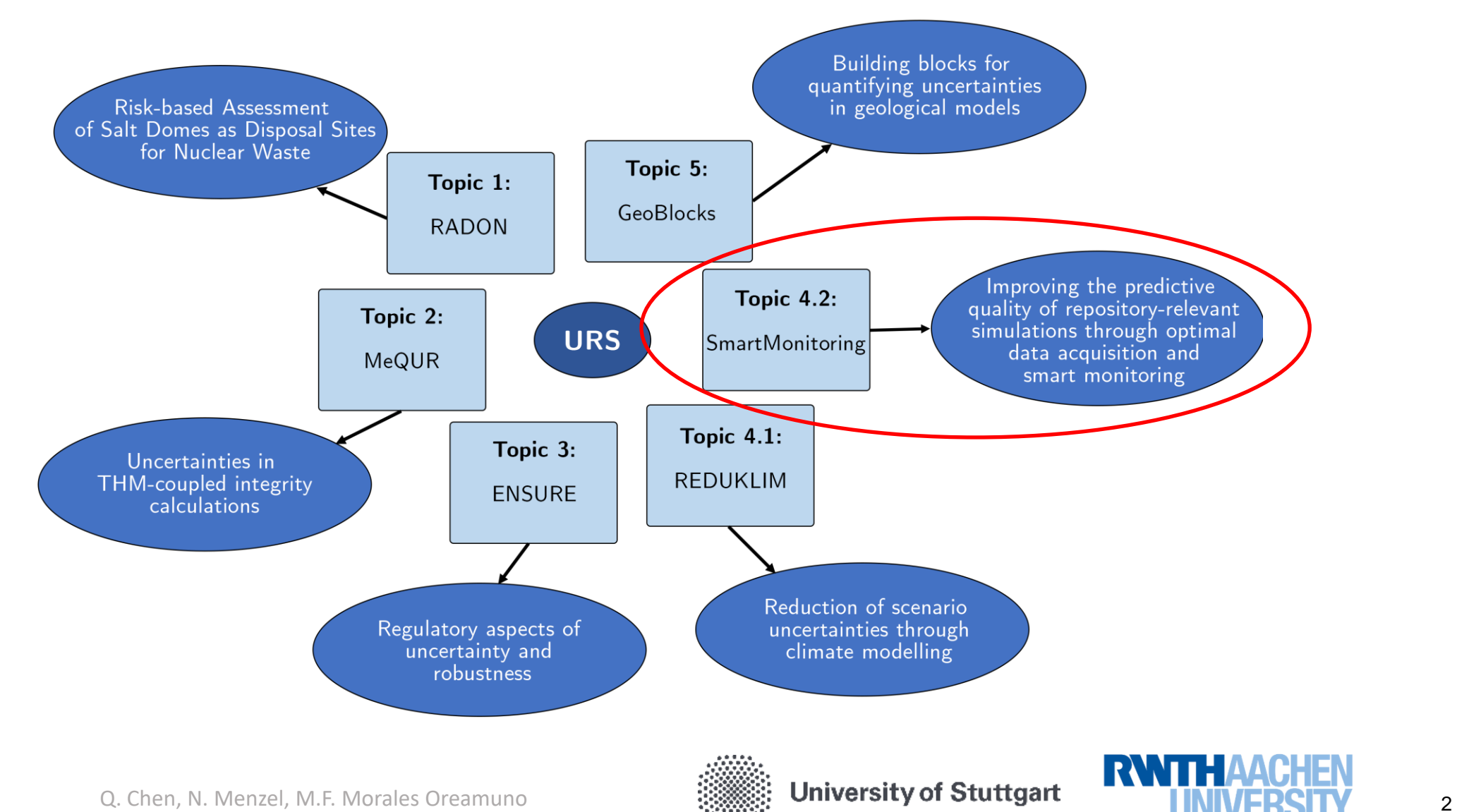

# Which **type** of field measurements provide the greatest information (reduce uncertainty), and **where** and **when** should these measurements be acquired?

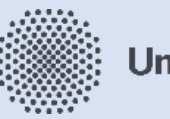

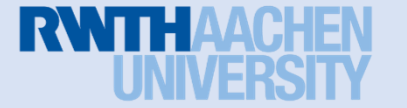

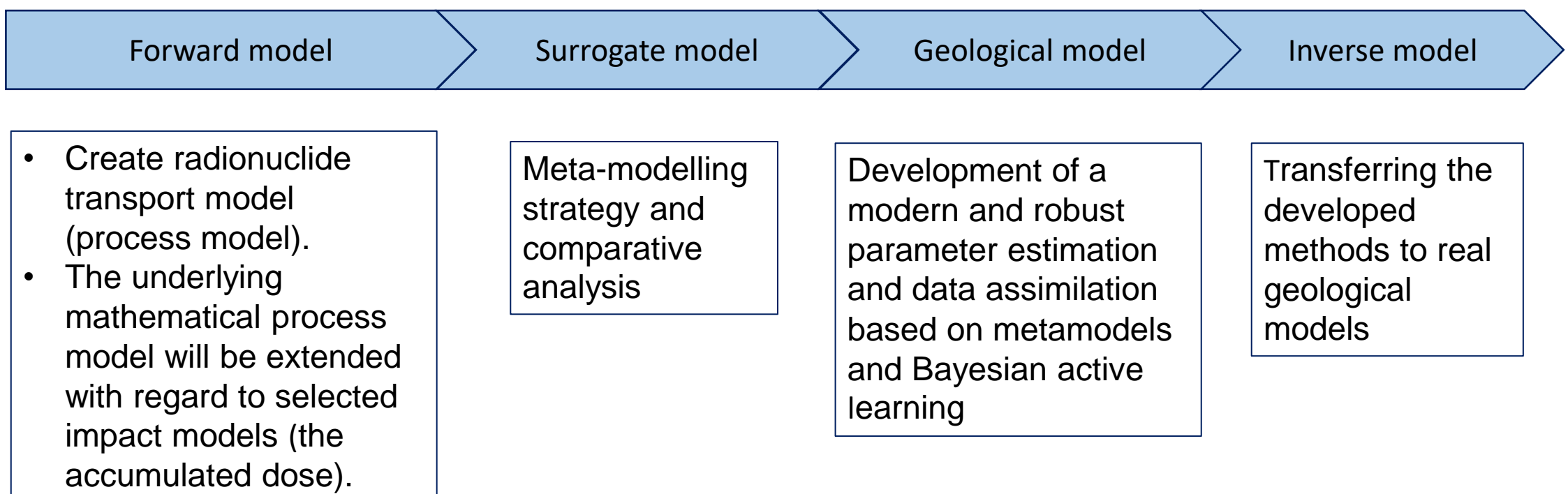

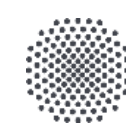

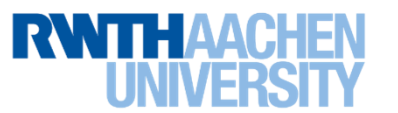

We create the reference scenarios including the geological reference models for each possible host rocks of a nuclear waste disposal site.

- One geological model will be selected for each reference rock type.
- The material data will be assembled for each benchmark data pool.
- Parametrization of impact scenarios.

5

• We follow FAIR research data management principles and realize open access.

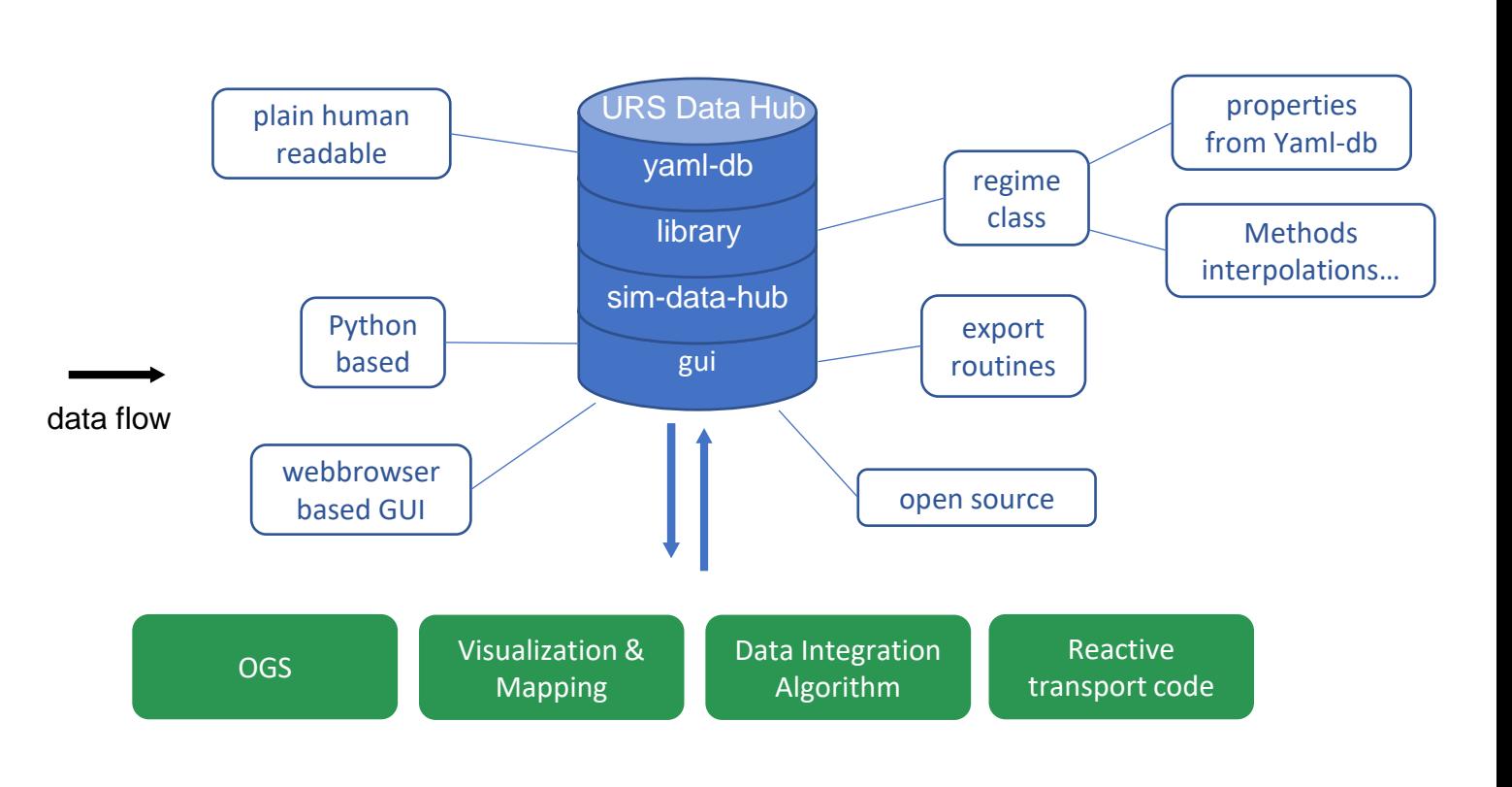

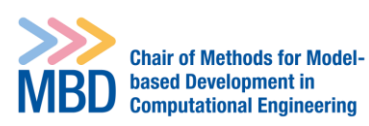

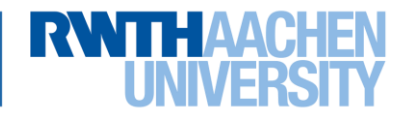

### **URS-data-hub: Data Exchange Interface**

2nd URS PhD Workshop

Date: 17.03.2023 Chen Qian

Methods for Model-based Development in Computational Engineering, RWTH Aachen University, Aachen, Germany

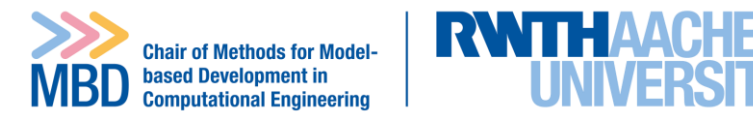

#### **URS-data-hub: Data exchange interface**

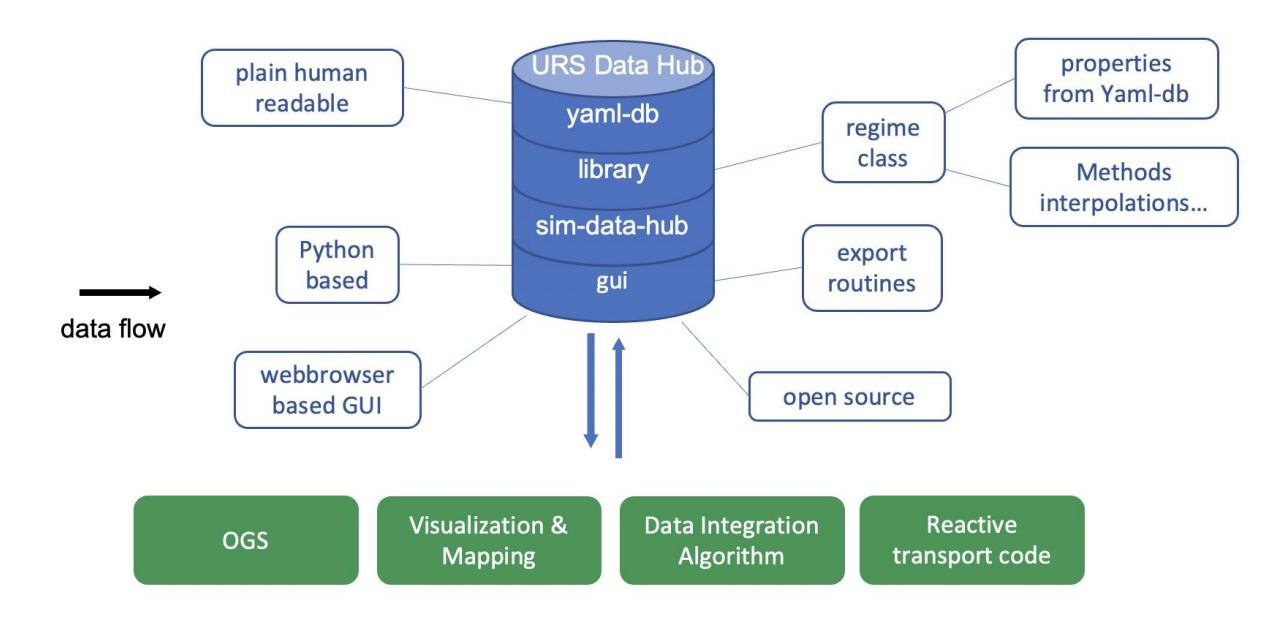

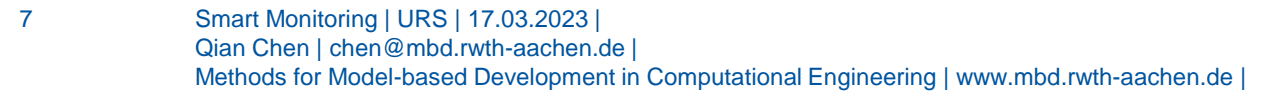

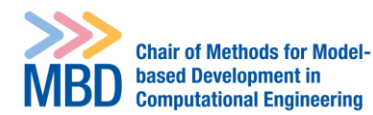

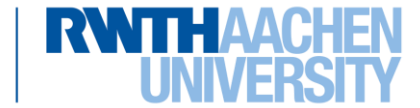

#### **URS-data-hub: Data exchange interface**

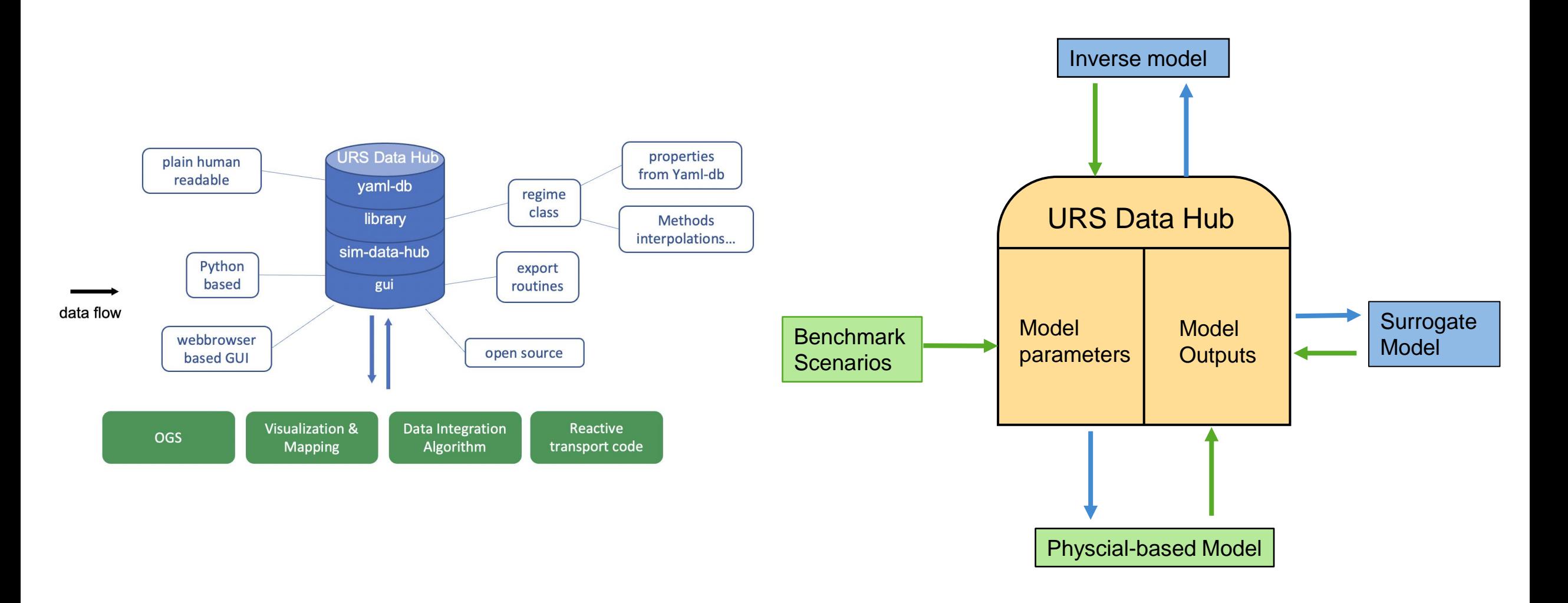

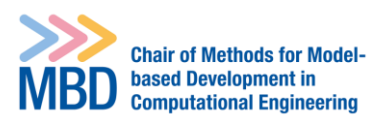

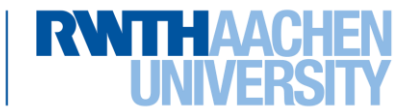

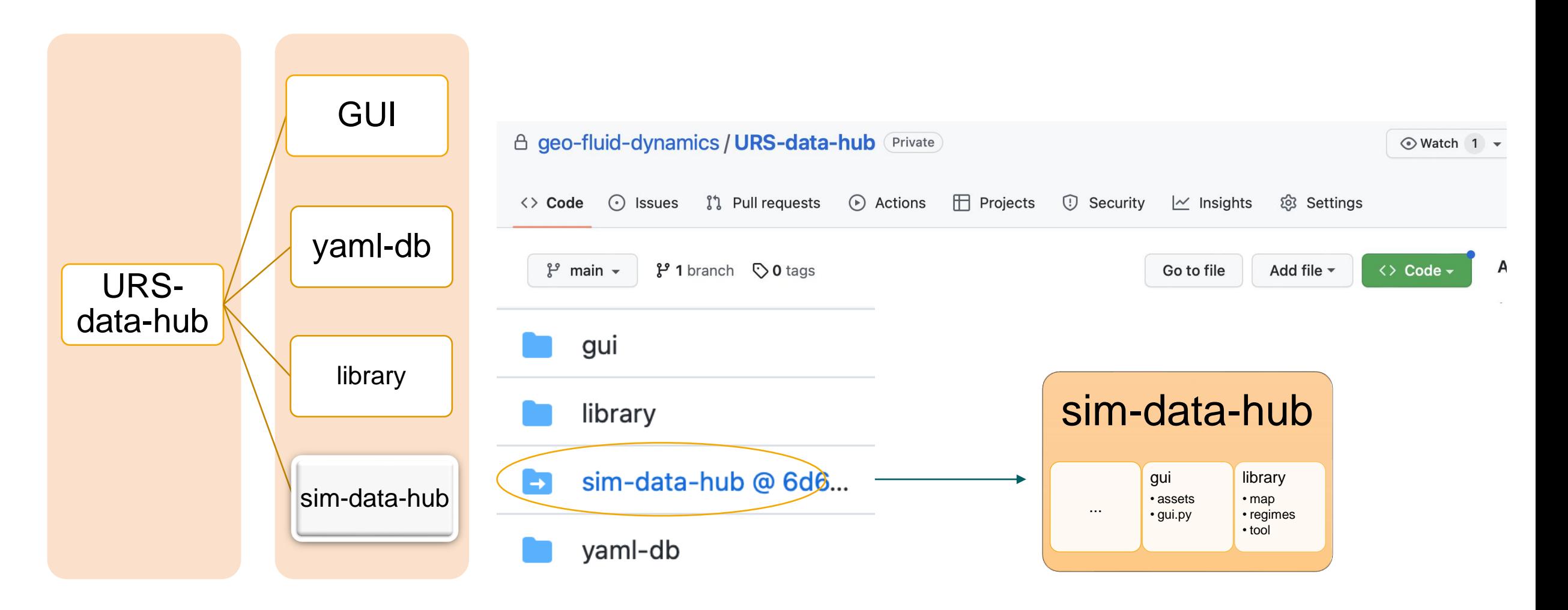

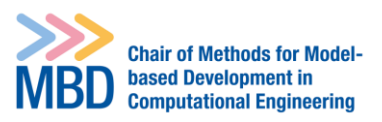

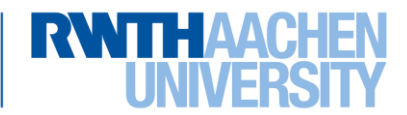

#### **Sim-data-hub: submodule of URS-data-hub**

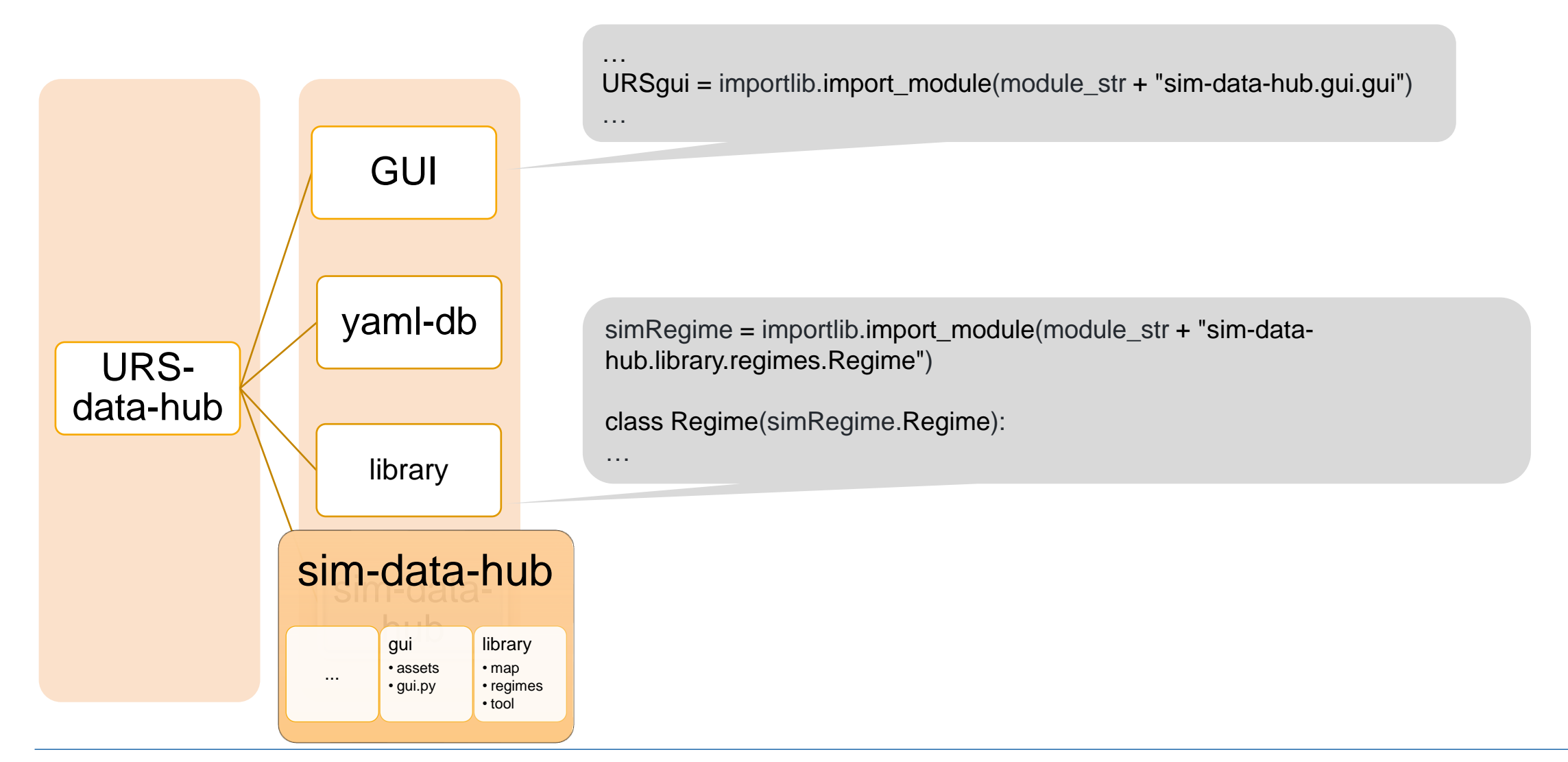

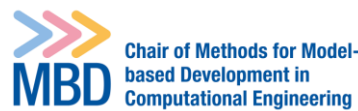

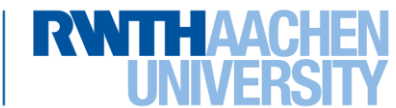

#### **Sim-data-hub: submodule of URS-data-hub and Ice-data-hub**

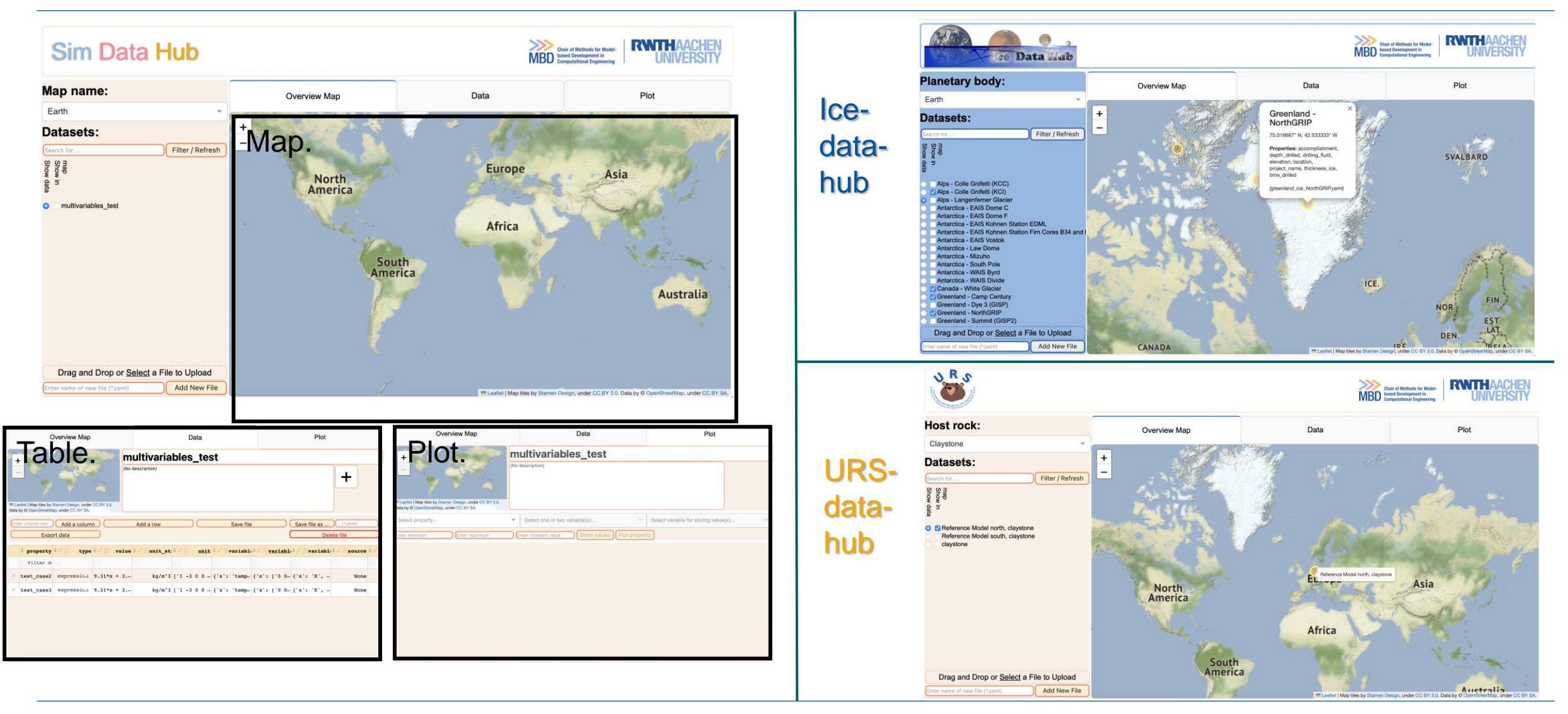

Smart Monitoring | URS | 17.03.2023 | Qian Chen | chen@mbd.rwth-aachen.de | Methods for Model-based Development in Computational Engineering | www.mbd.rwth-aachen.de | 12

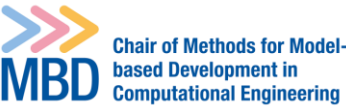

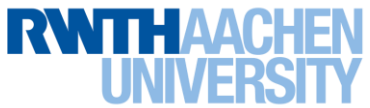

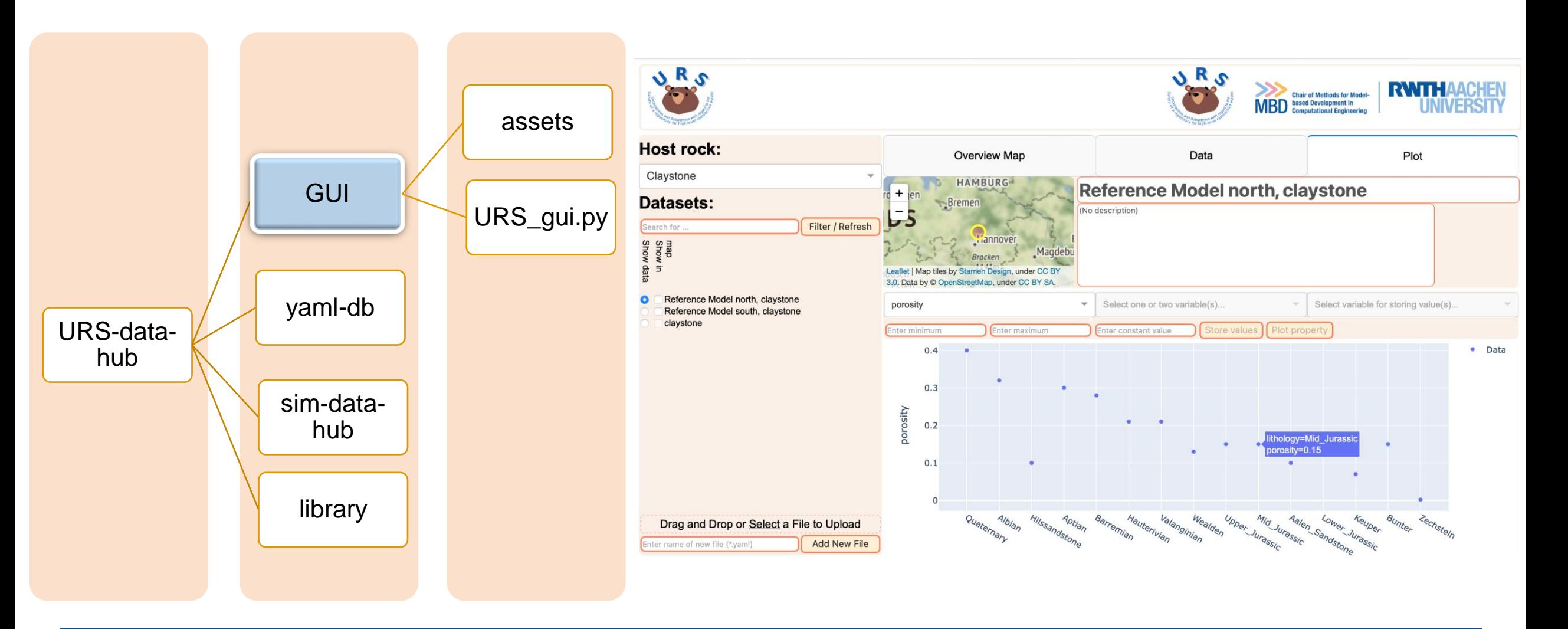

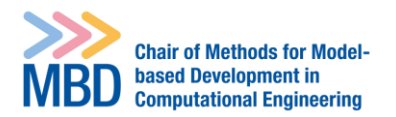

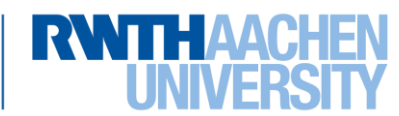

16

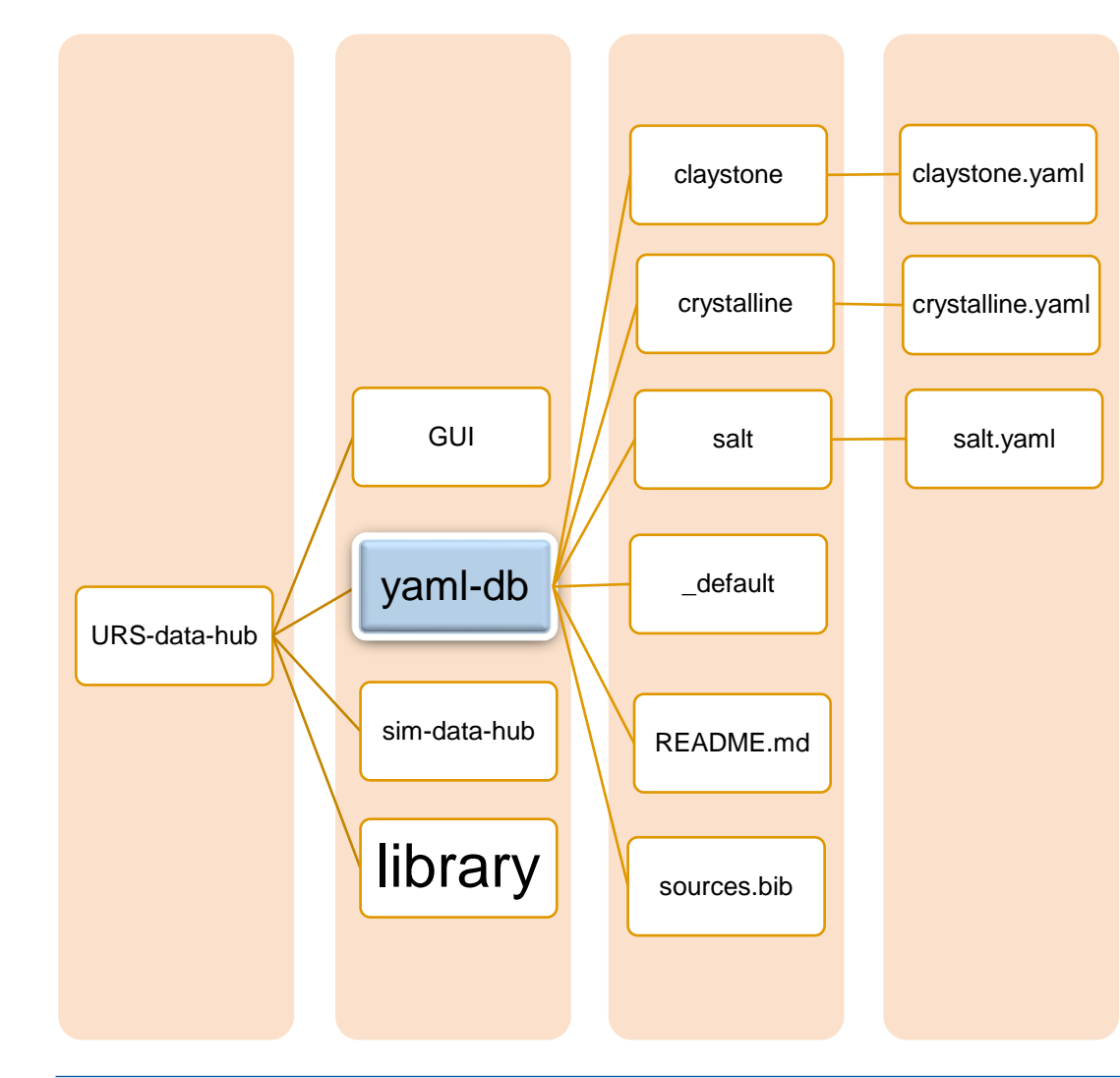

A field other than name and description has the following structure (it must contain type, value, unit and unit\_str; it should contain source; other subfields can be omitted):

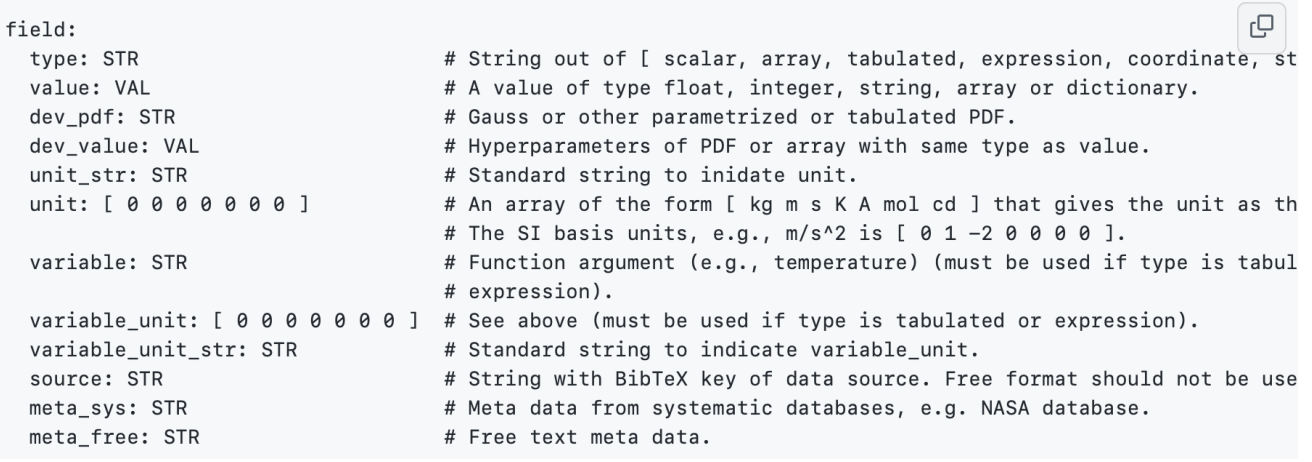

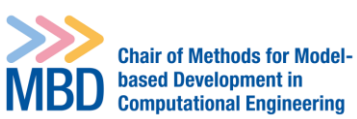

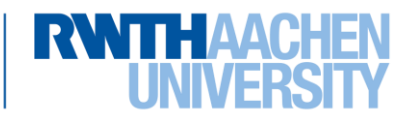

Smart Monitoring | URS | 17.03.2023 | Qian Chen | chen@mbd.rwth-aachen.de | Methods for Model-based Development in Computational Engineering | www.mbd.rwth-aachen.de |

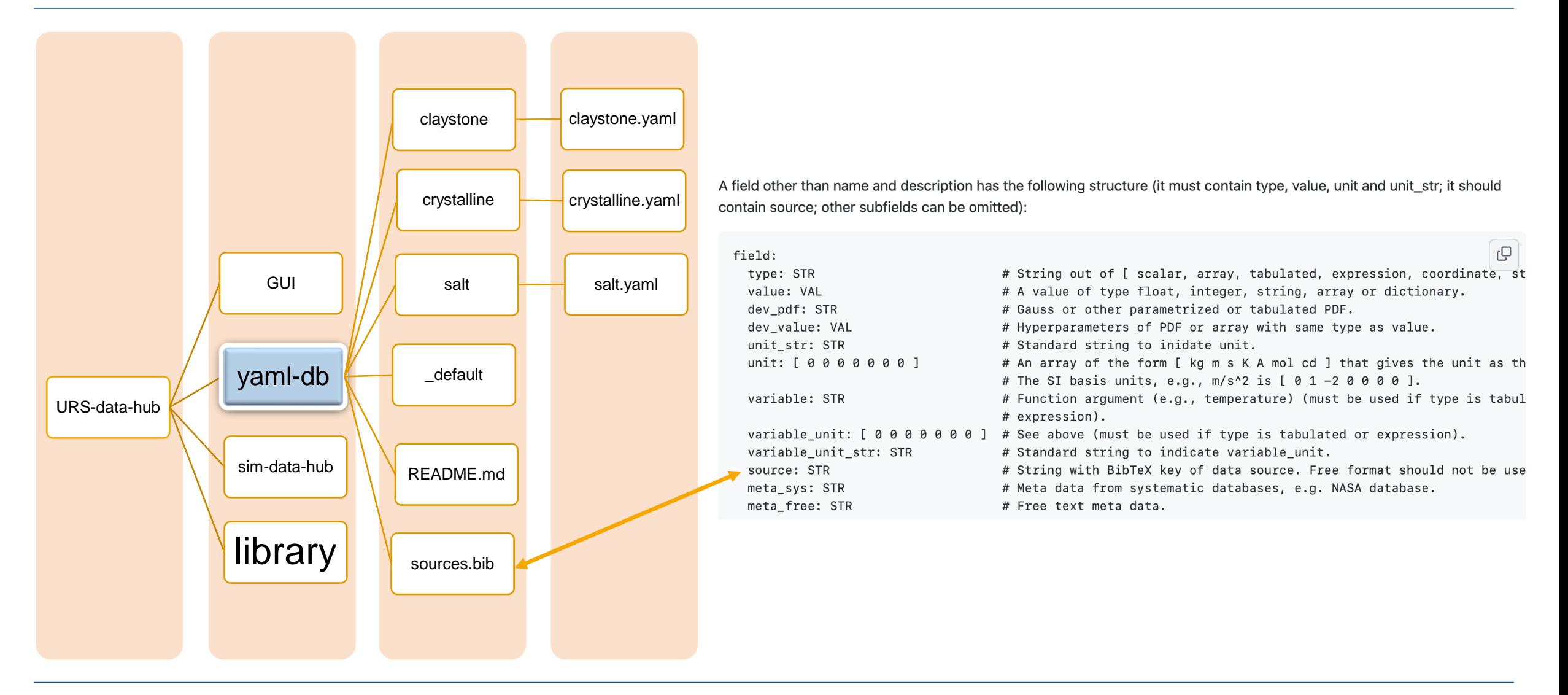

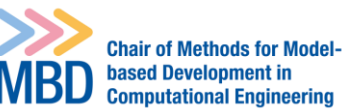

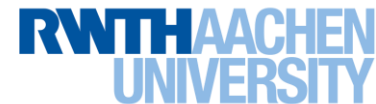

## **2. URS-data-hub as a submodule**

- Create submodule
- OGS\_URS

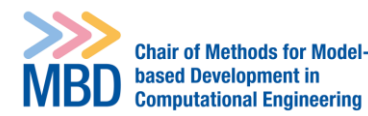

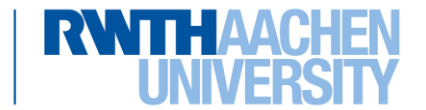

#### **URS-data-hub as a submodule of OGS\_URS**

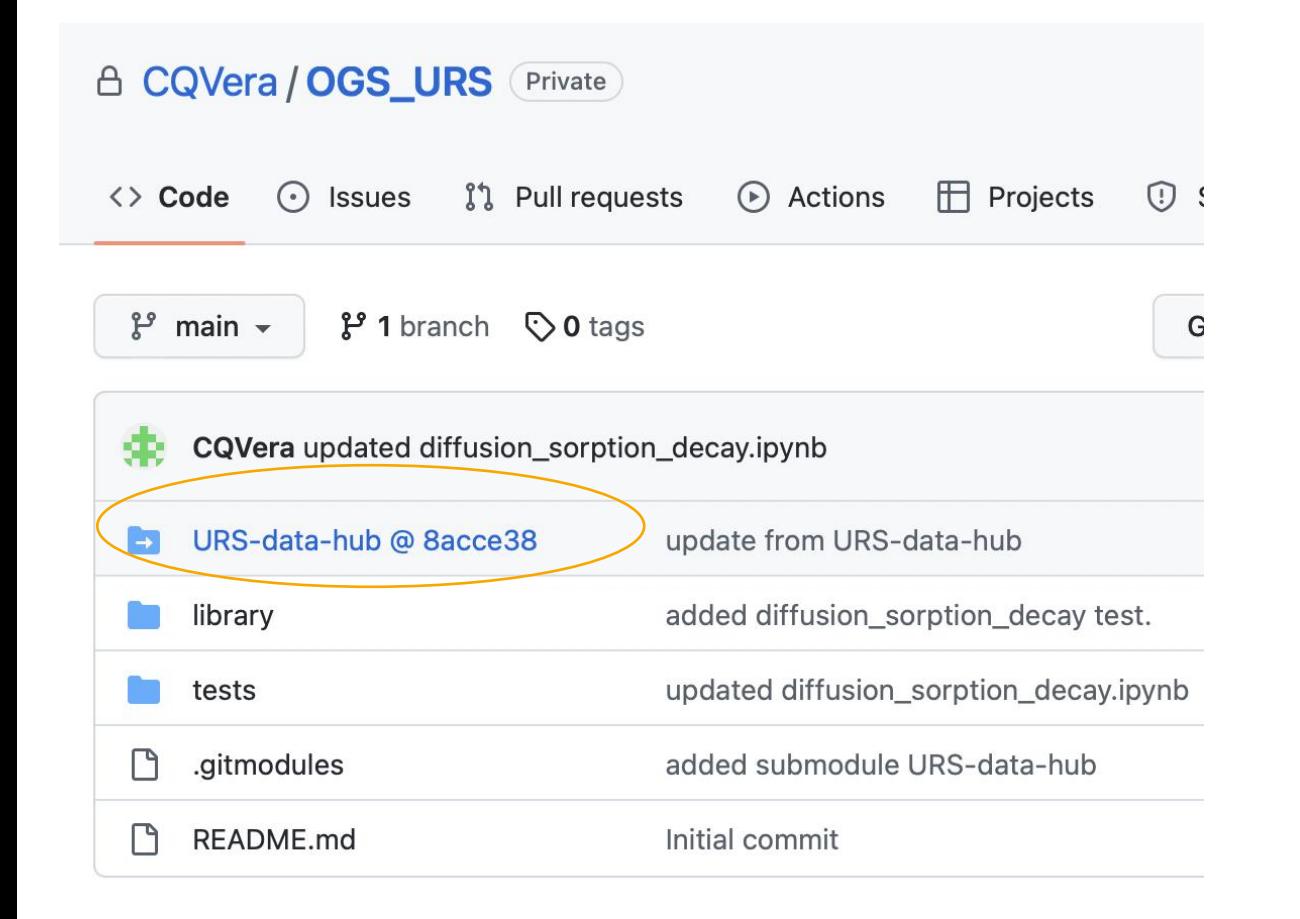

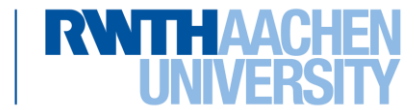

#### **URS-data-hub as a submodule**

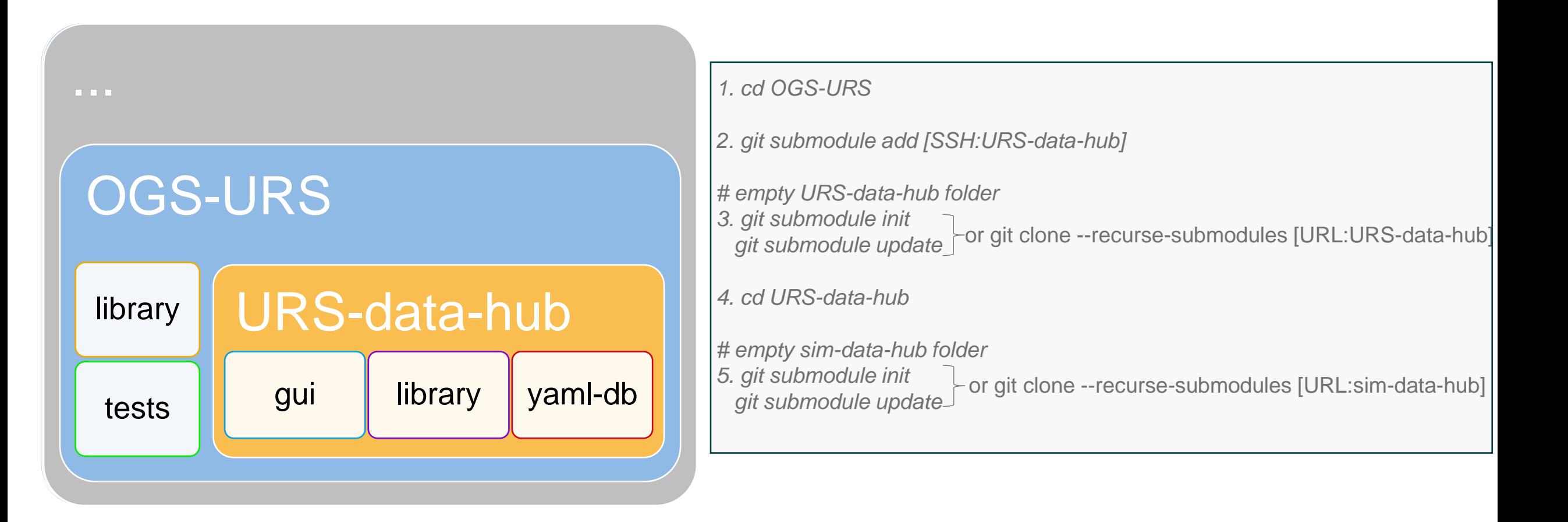

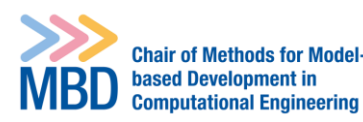

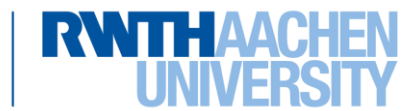

#### **Outlook**

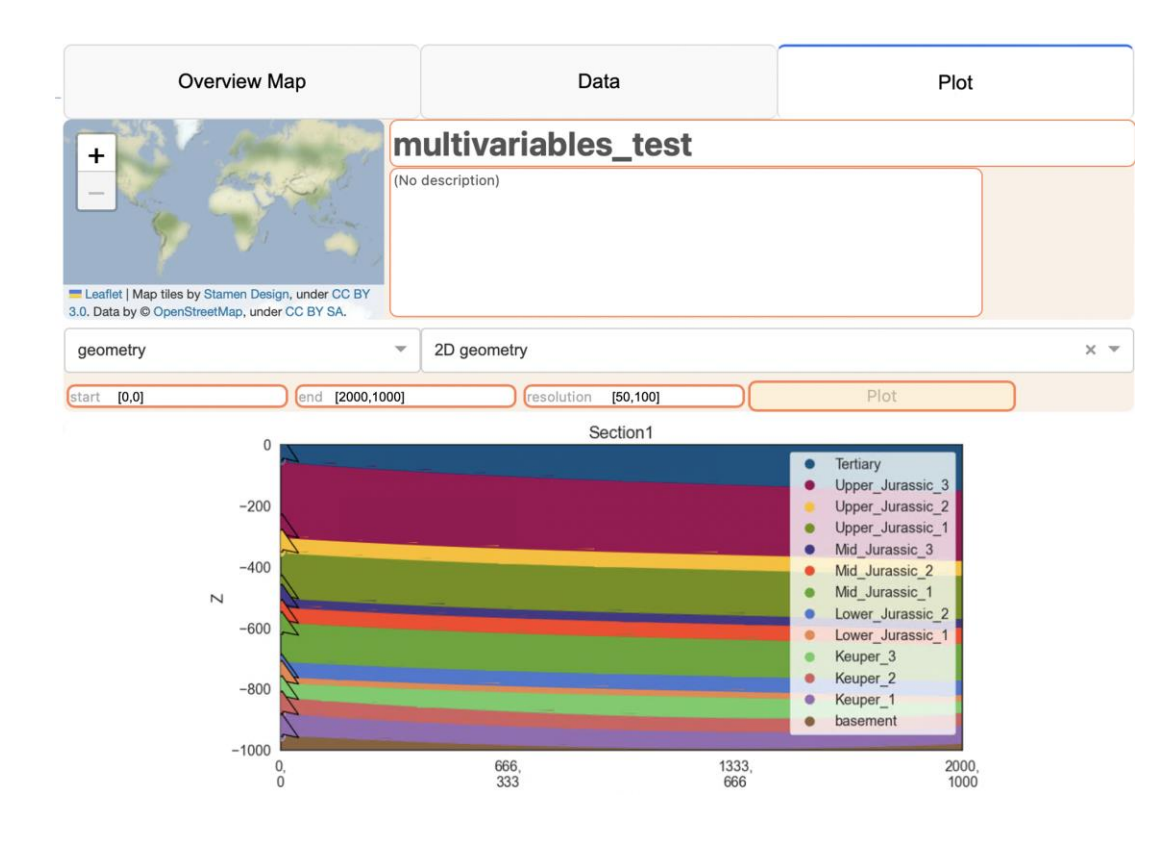

#### 1. Create Gempy model using the URS-Data-hub 2. Use URS-data-hub as an inteface between the input scenarios and OpenGeoSys.

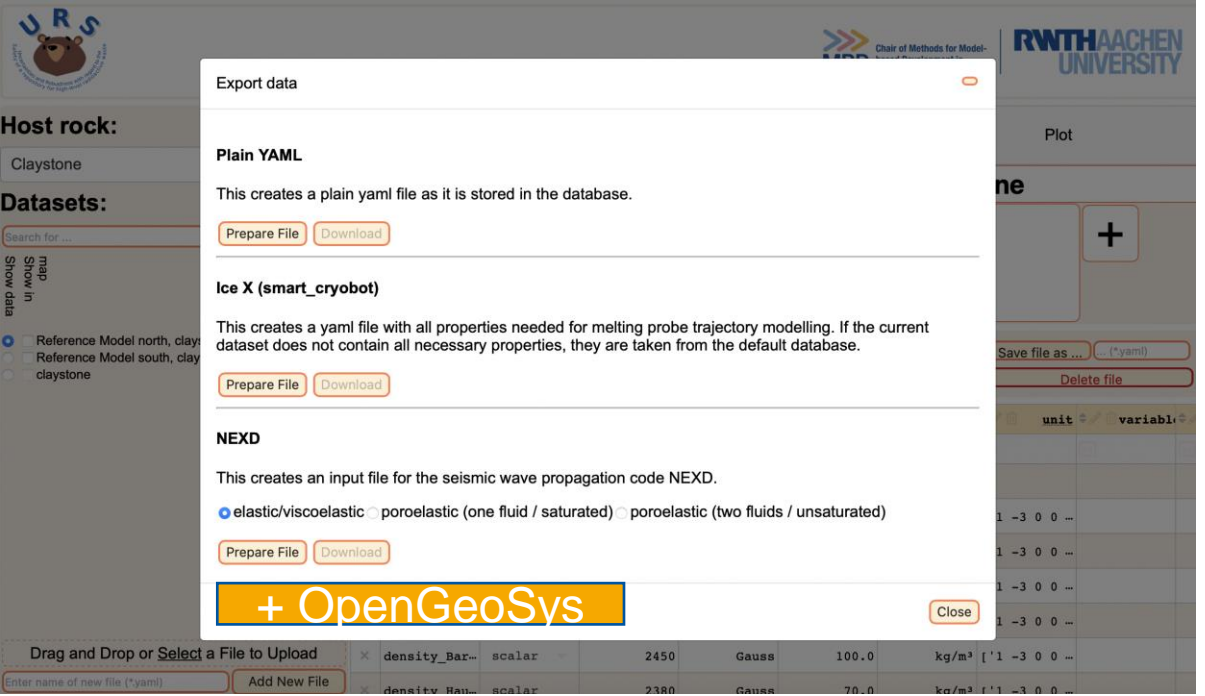

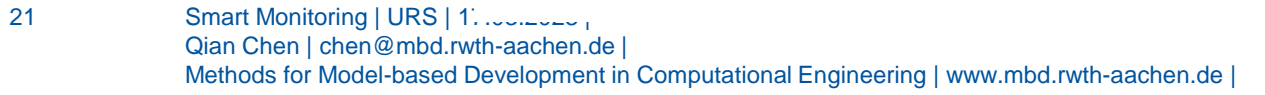

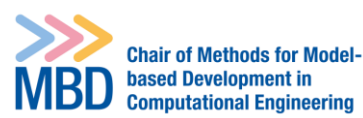

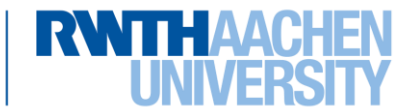

#### **Outlook**

2. Use URS-data-hub as an inteface between the input scenarios and OpenGeoSys.

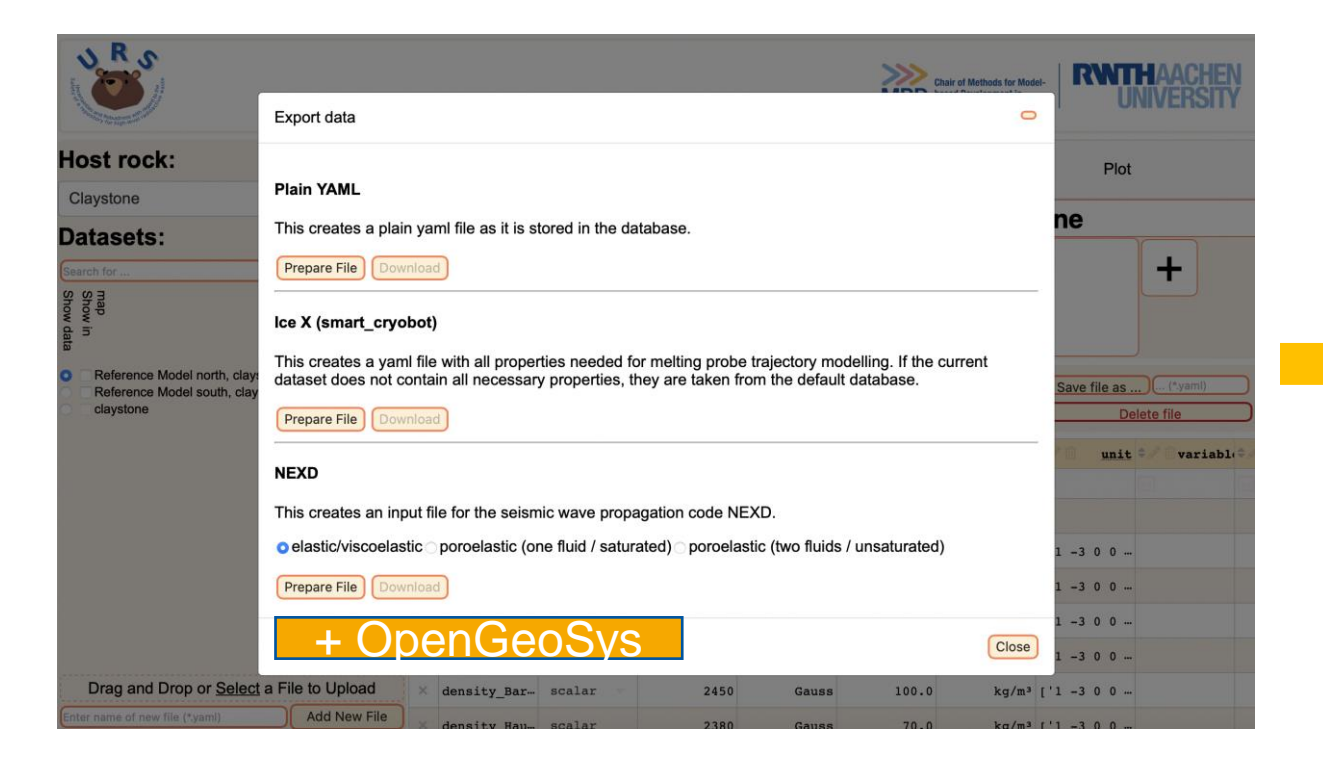

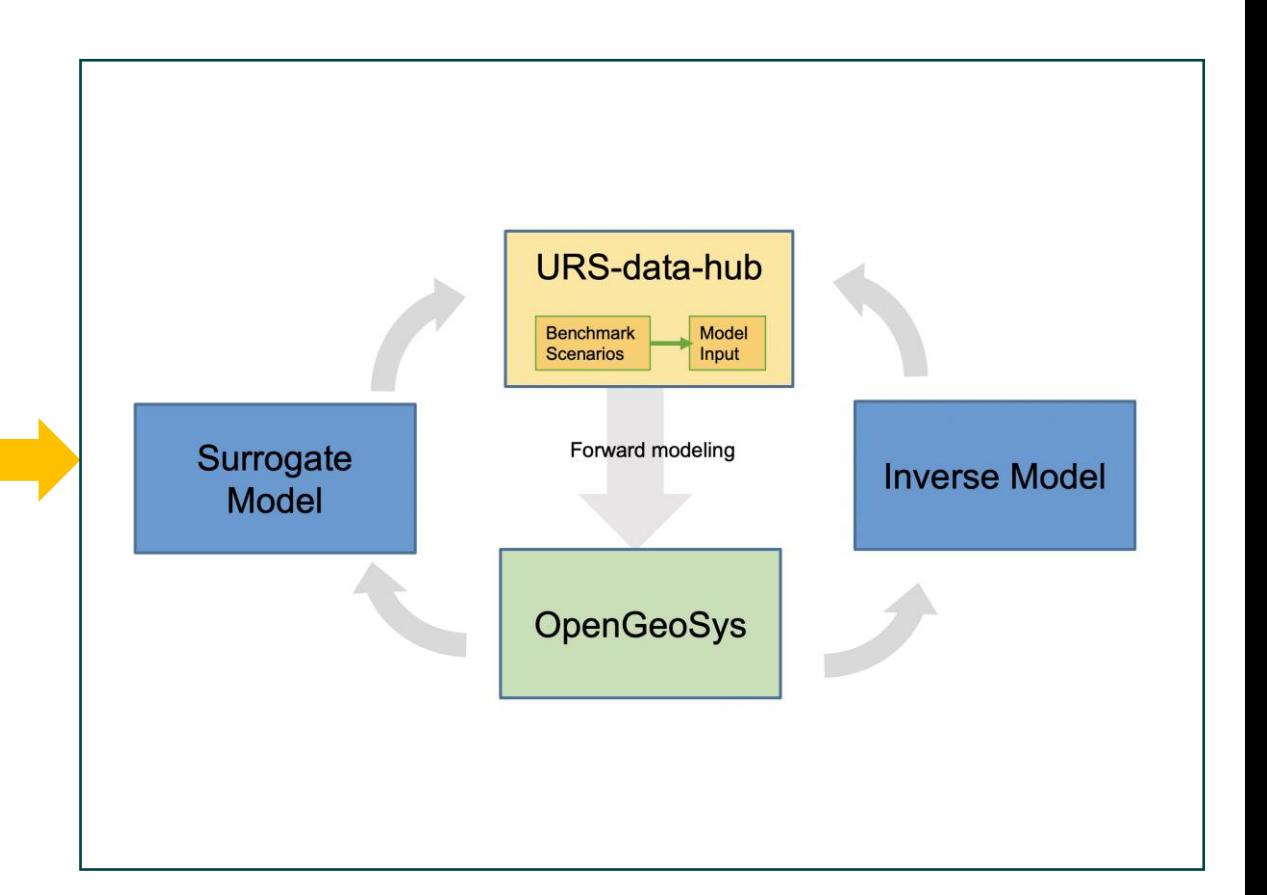

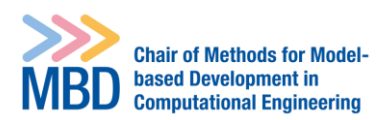

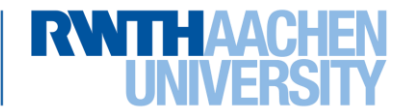

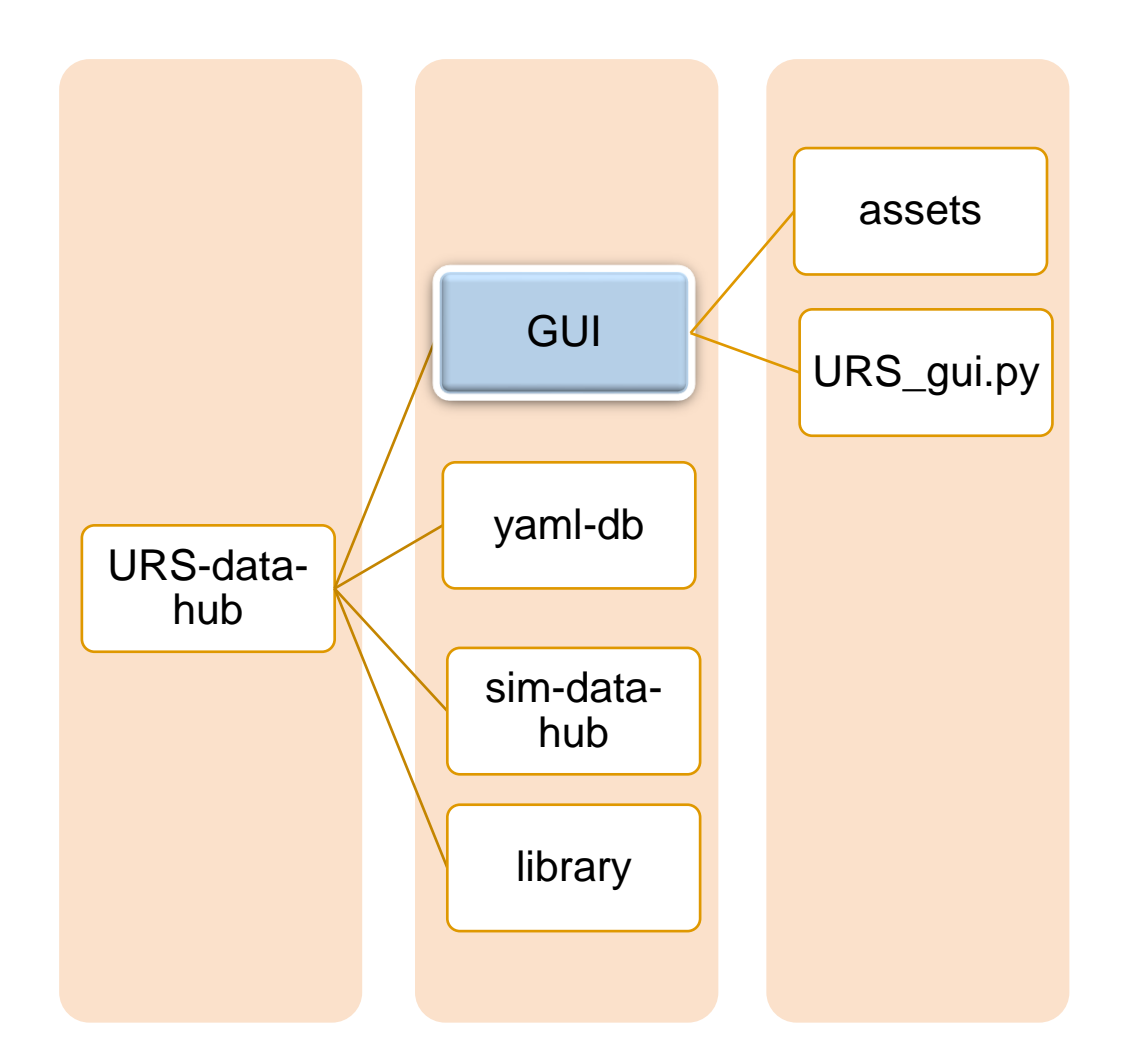

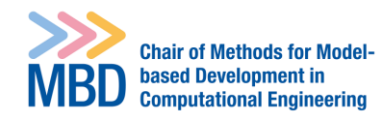

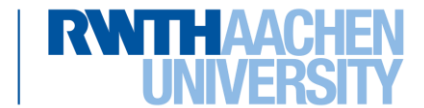